## Zinsen-berechnen  $\sqrt{4e}$

Internet-Adresse des Rechners: **[https://www.zinsen-berechnen.de/tilgungsrechner](https://www.zinsen-berechnen.de).php**

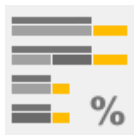

## **Tilgungsrechner für Tilgungsdarlehen**

Der Tilgungsr[echner berechnet für Tilgungsdarlehen \(d.h. Zinsen u](https://www.zinsen-berechnen.de/tilgungsrechner.php)nd Tilgung sind separat zu zahlen) wahlweise Tilgungsrate, Tilgungsdauer, Restschuld oder Darlehensbetrag und liefert einen detaillierten Tilgungsplan mit Berechnung von Kreditzinsen und Effektivzins.

## **[Kenndaten](https://www.zinsen-berechnen.de/tilgungsrechner.php)**

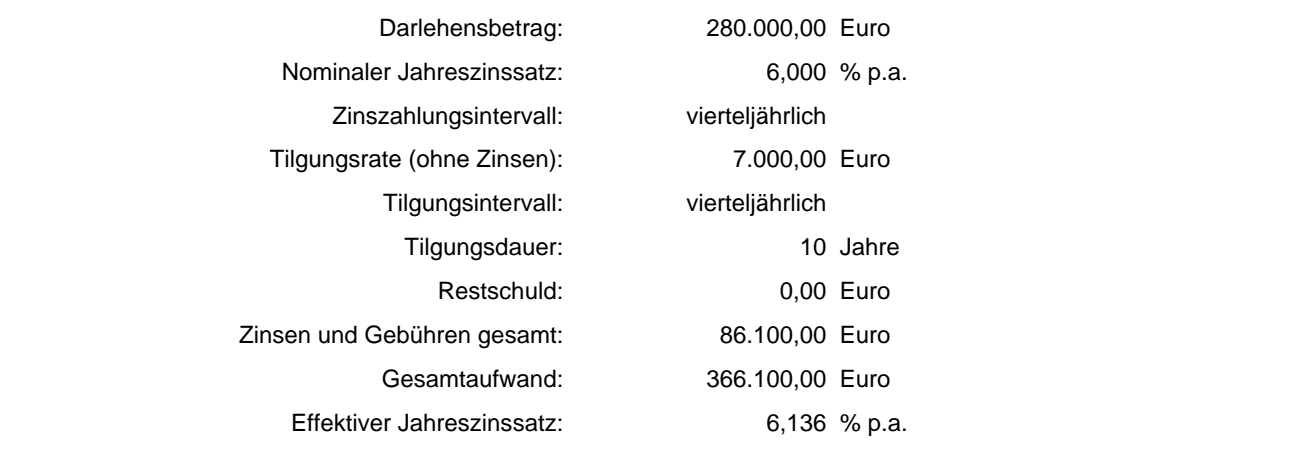

## **Tilgungsplan (Jahressummen)**

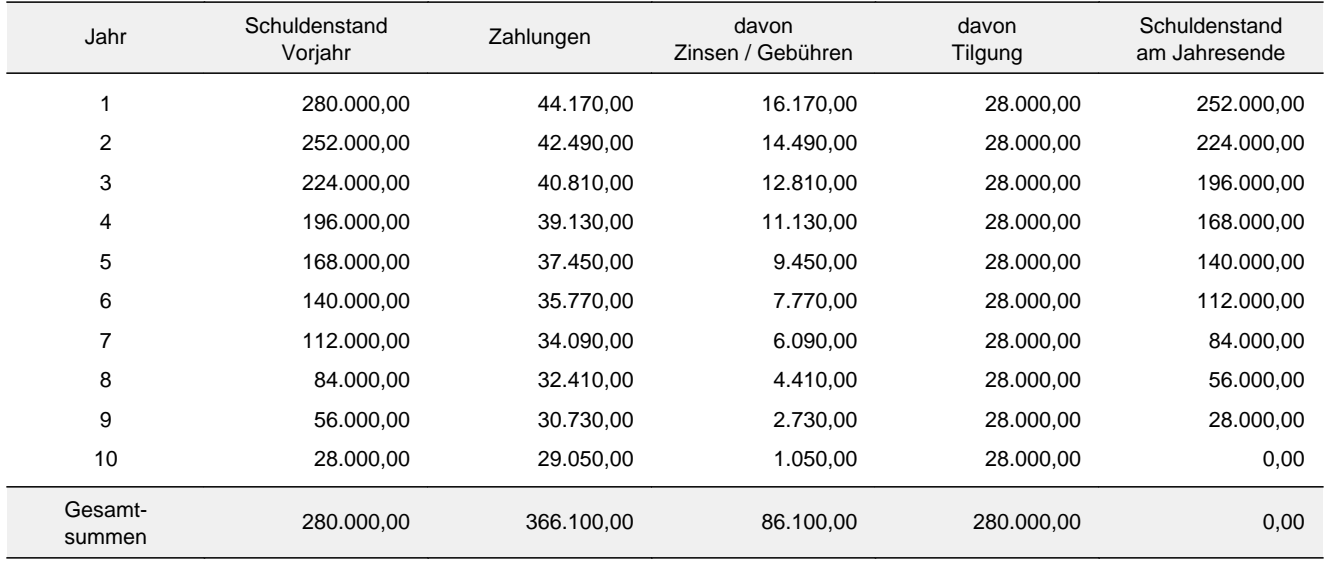